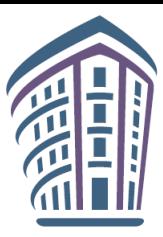

**МЕТОДИЧЕСКАЯ ПОДДЕРЖКА УЧИТЕЛЕЙ ПРИ ВВЕДЕНИИ И РЕАЛИЗАЦИИ ОБНОВЛЕННЫХ ФГОС** 

**Система оценки достижения предметных результатов основного общего образования (учебный предмет «Информатика»)**

**10.10.2023**

**Босова Людмила Леонидовна, член-корреспондент РАО, доктор педагогических наук, профессор, заслуженный учитель РФ, заведующий кафедрой теории и методики обучения математике и информатике МПГУ, и.о. академика-секретаря отделения общего среднего образования РАО**

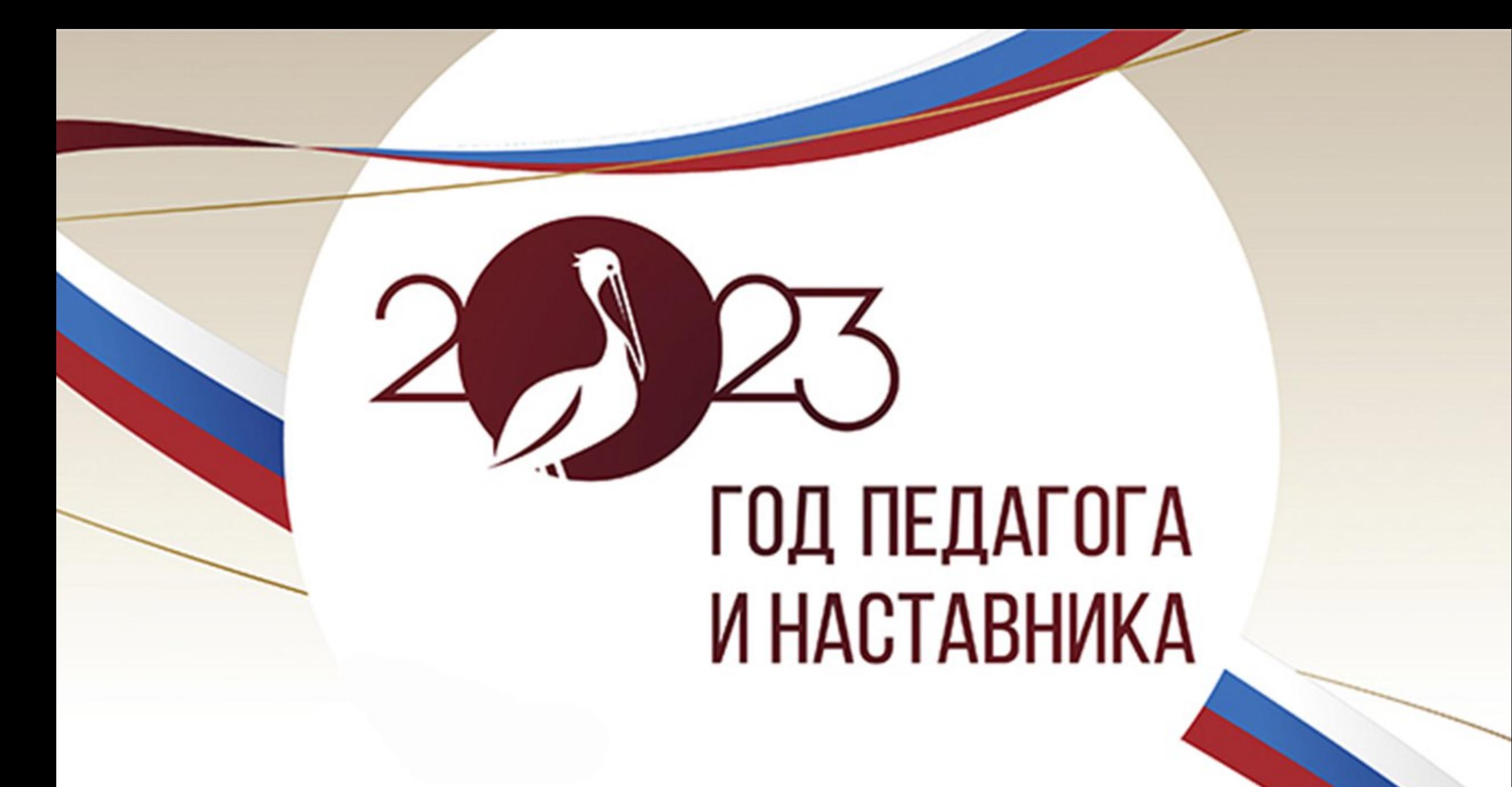

# **Формирование единого образовательного пространства**

одно из ключевых направлений развития системы образования страны:

- единые подходы к формированию содержания образования;
- единые стандарты;
- единая система мониторинга.

**Гарантия доступности ресурсов, равенства условий и возможностей для обучающихся, и, как следствие, гарантия повышения качества образования.**

# **КЛЮЧЕВЫЕ ИНСТРУМЕНТЫ**

- федеральные государственные образовательные стандарты
- 
- 
- федеральные основные общеобразовательные
- программы
- 
- 

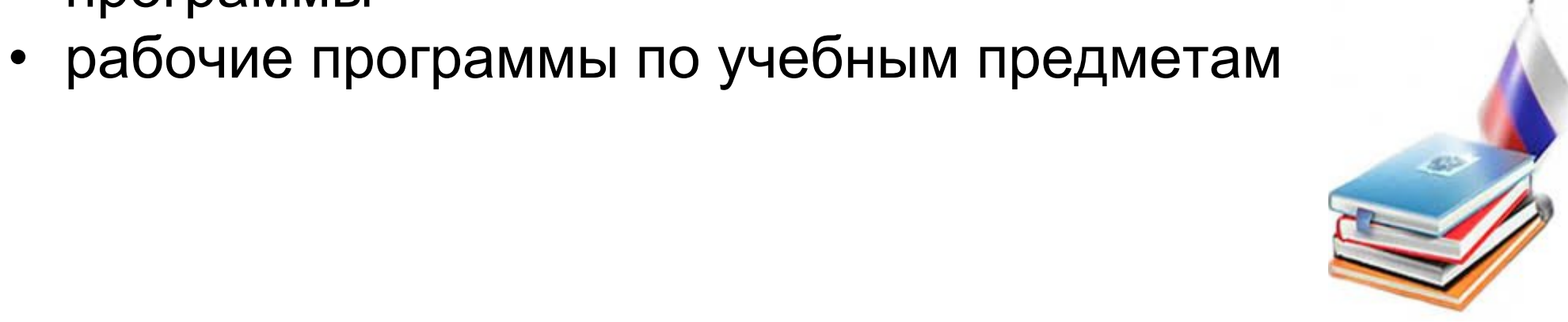

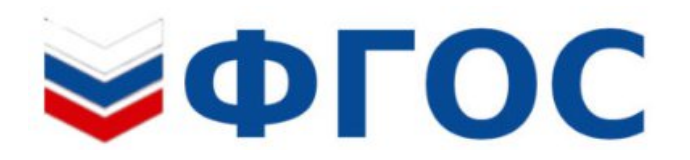

Четкие ориентиры в части:

- личностных результатов
- метапредметных результатов
- предметных результатов Базовый и углубленный уровень изучения математики, информатики, физики, химии и биологии в основной школе

## **ФООП**

Федеральные основные общеобразовательные программы (**ФООП**):

- **ФОП НОО** федеральная образовательная программа начального общего образования
- **ФОП ООО** федеральная образовательная программа основного общего образования
- **ФОП СОО** федеральная образовательная программа среднего общего образования

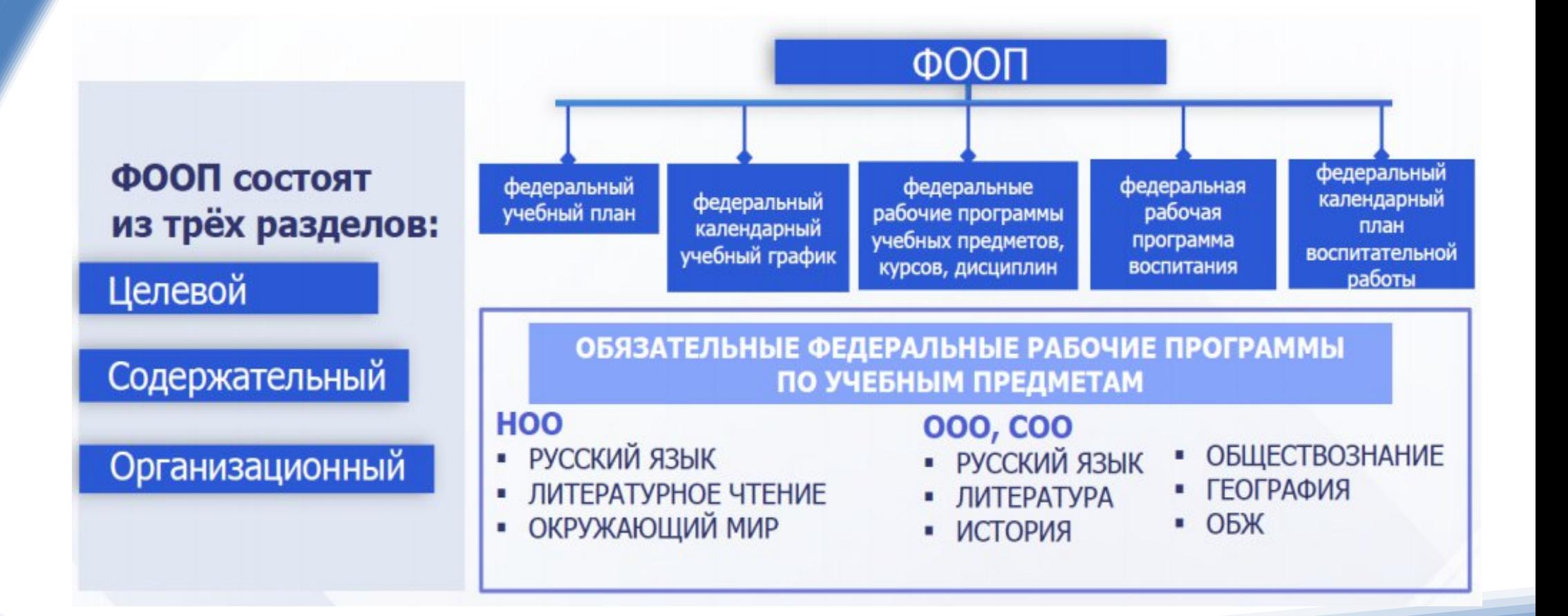

#### **В ЕДИНОЕ СОДЕРЖАНИЕ**<br><mark>ДО</mark> ОБЩЕГО ОБРАЗОВАНИЯ

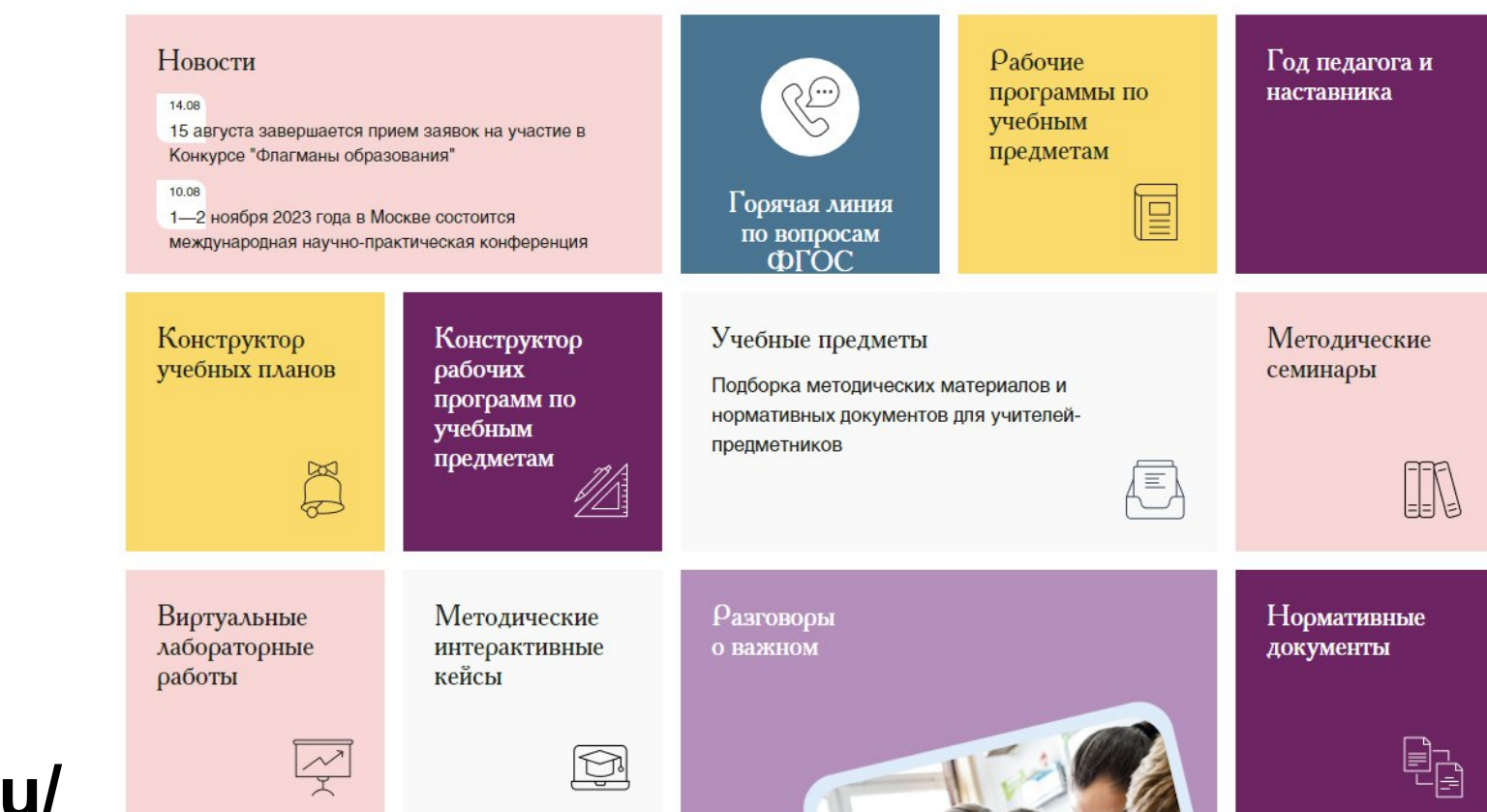

#### **https://edsoo.ru/**

#### **ФЕДЕРАЛЬНЫЕ РАБОЧИЕ ПРОГРАММЫ**

#### Рабочие программы основного общего образования

Федеральная рабочая программа основного общего образования предмета «Информатика»

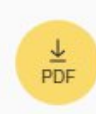

Федеральная рабочая программа основного общего образования предмета «Информатика» углубленный уровень

#### Рабочие программы среднего общего образования

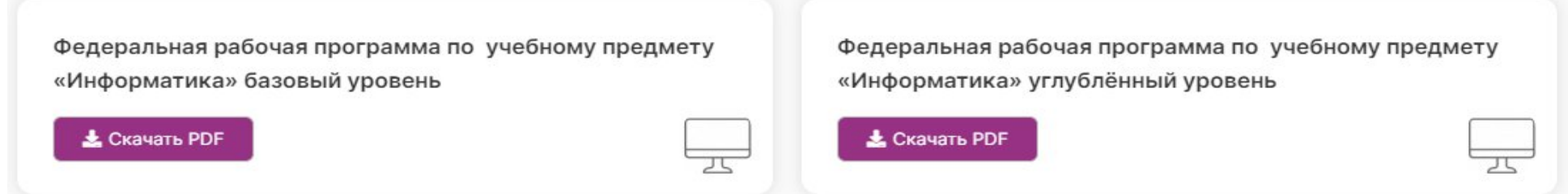

### ФРП ООО ПРЕДМЕТА «ИНФОРМАТИКА»

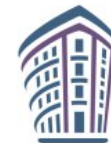

ИНСТИТУТ СТРАТЕГИИ РАЗВИТИЯ ОБРАЗОВАНИЯ федеральное государственное бюджетное научное учреждение

ФЕДЕРАЛЬНАЯ РАБОЧАЯ ПРОГРАММА ОСНОВНОГО ОБЩЕГО ОБРАЗОВАНИЯ

#### **ИНФОРМАТИКА**

#### (базовый уровень)

(для 7-9 классов образовательных организаций)

Федеральная рабочая программа | Информатика. 7-9 классы (базовый уровень)

#### **СОДЕРЖАНИЕ**

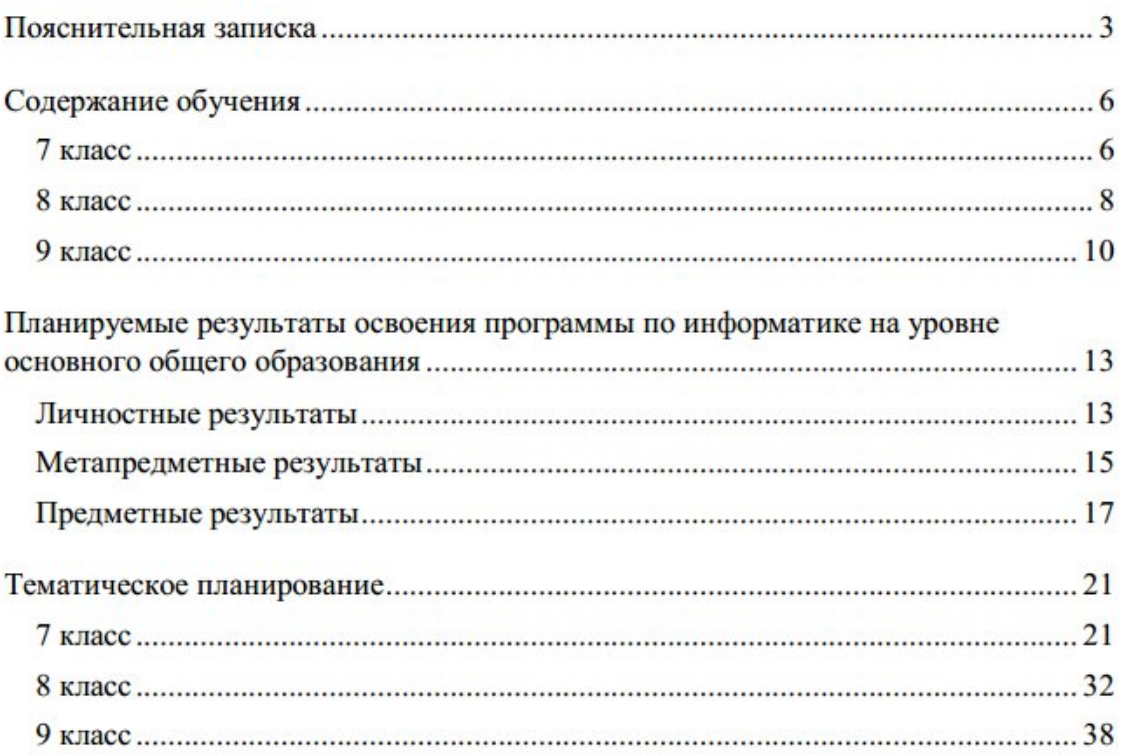

Москва - 2023

# **ФРП ООО ПРЕДМЕТА «ИНФОРМАТИКА»**

#### 7 КЛАСС

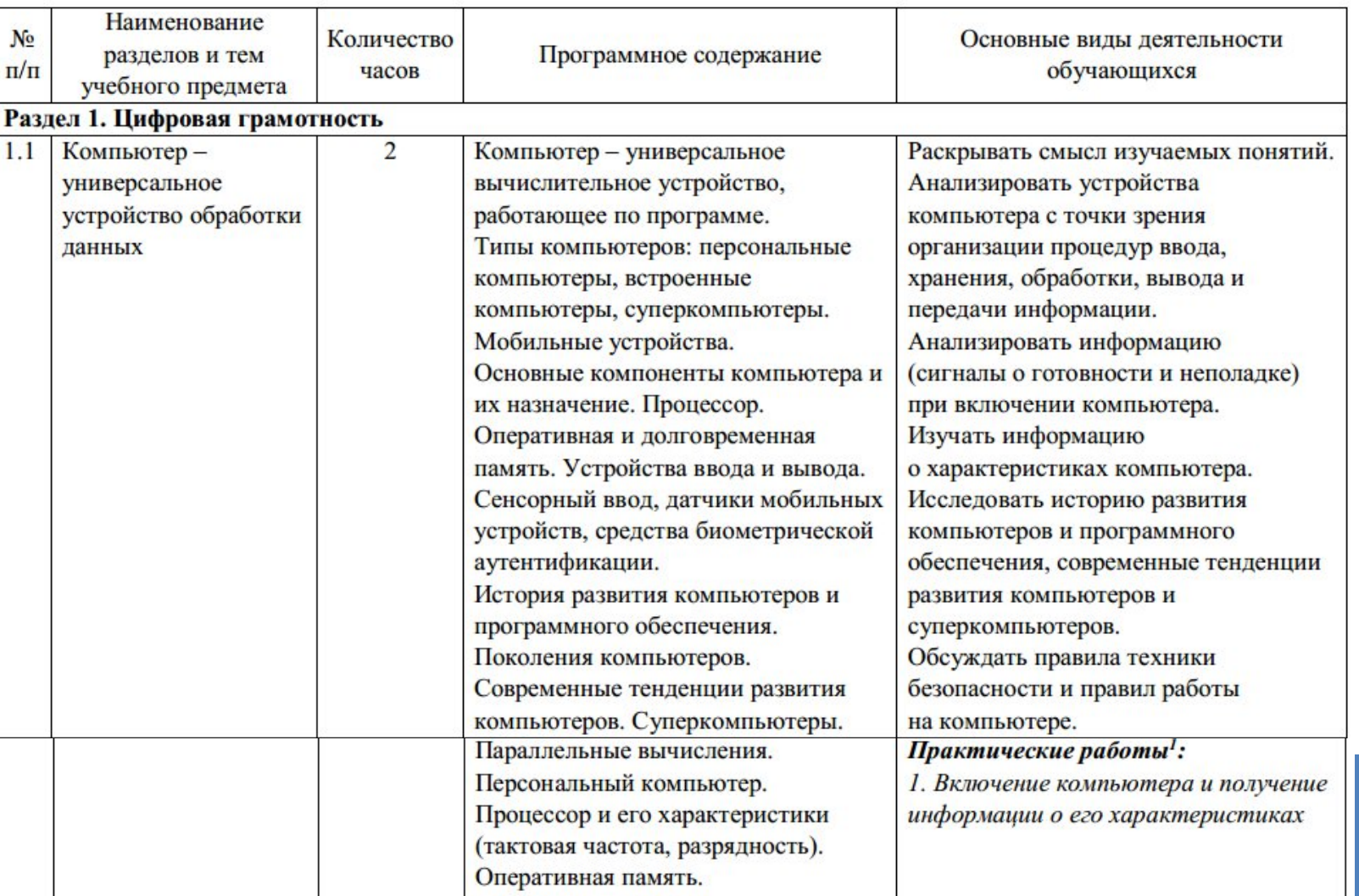

#### **Федеральный перечень учебников**

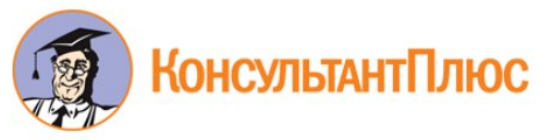

Приказ Минпросвещения России от 21.09.2022 N 858 "Об утверждении федерального перечня учебников, допущенных к использованию при реализации имеющих государственную аккредитацию образовательных программ начального общего, основного общего, среднего общего образования организациями, осуществляющими образовательную деятельность и установления предельного срока использования исключенных учебников" (Зарегистрировано в Минюсте России 01.11.2022 N 70799)

### **ФЕДЕРАЛЬНЫЙ ПЕРЕЧЕНЬ УЧЕБНИКОВ**

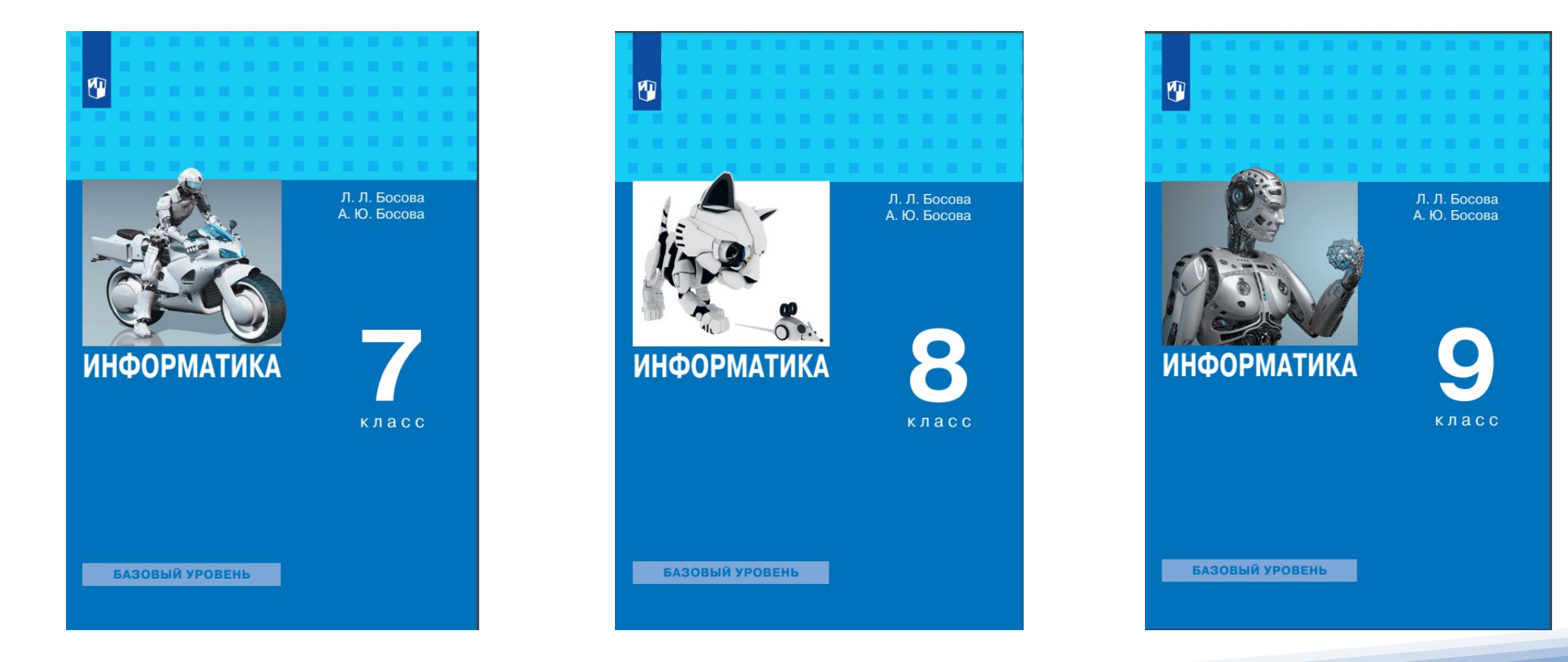

# **Полный комплект учебных материалов**

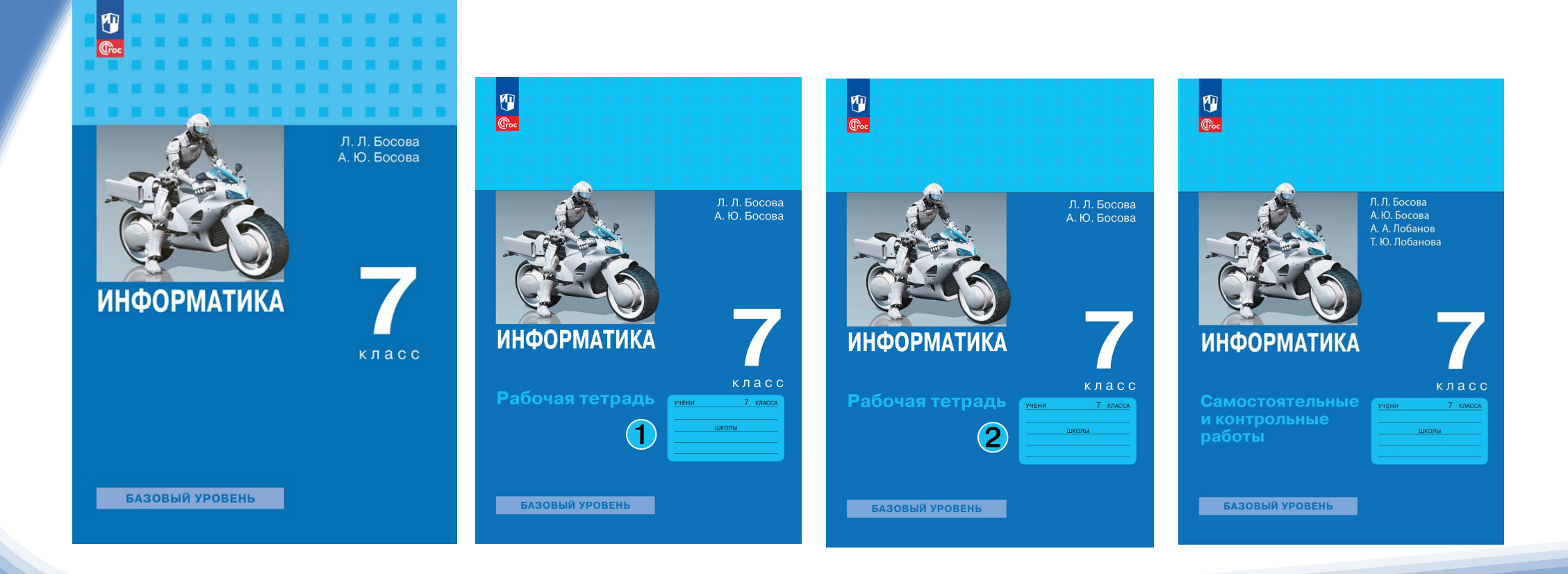

## **Учебно-воспитательный процесс**

- содержание
- методы
- средства
- формы организации учебной деятельности
- контроль учебных достижений обучающихся, их проверка и оценка

**Оценивание** - процедура определения соответствия индивидуальных достижений обучающихся планируемым результатам. **Оценка** - итог оценивания, суждение о ценности, уровне, значении выявленного результата.

**Отметка** - количественное выражение оценки.

#### • ориентирующая и др.

- мотивационно-стимулирующая
- воспитательная
- образовательная
- информационная

## **Функции оценивания**

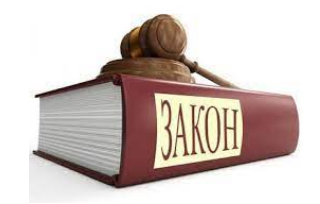

# **ФГОС ООО**

Система оценки достижения планируемых результатов освоения программы основного общего образования должна:

- отражать содержание и критерии оценки, формы представления результатов оценочной деятельности;
- обеспечивать комплексный подход к оценке результатов освоения программы основного общего образования, позволяющий осуществлять оценку предметных и метапредметных результатов;
- предусматривать оценку и учет результатов использования разнообразных методов и форм обучения, взаимно дополняющих друг друга, в том числе проектов, практических, командных, исследовательских, творческих работ, самоанализа и самооценки, взаимооценки, наблюдения, испытаний (тестов);
- предусматривать оценку динамики учебных достижений обучающихся;
- обеспечивать возможность получения объективной информации о качестве подготовки обучающихся в интересах всех участников образовательных отношений.

# Предметные результаты

оценивания.

• Результаты освоения программы основного общего образования, в том числе отдельной части или всего объема учебного предмета, учебного курса, учебного модуля программы основного общего образования, подлежат оцениванию с учетом специфики и особенностей предмета

# **ФГОС ООО**

### **ФГОС ООО**

Уточнение и конкретизация требований к результатам освоения образовательных программ по всем предметам, входящим в федеральный учебный план

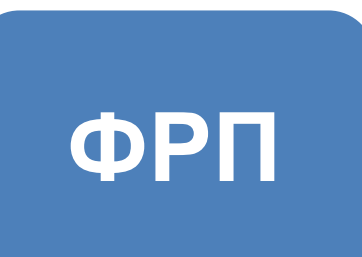

Детализация предметных результатов по учебным предметам. Предметные планируемые результаты распределены по годам обучения в соответствии с логикой развертывания учебного содержания

**содержательные блоки**

*Итоговое оценивание*

Планируемые результаты группируются по крупным темам и содержательным блокам

*Тематические и промежуточные проверки*

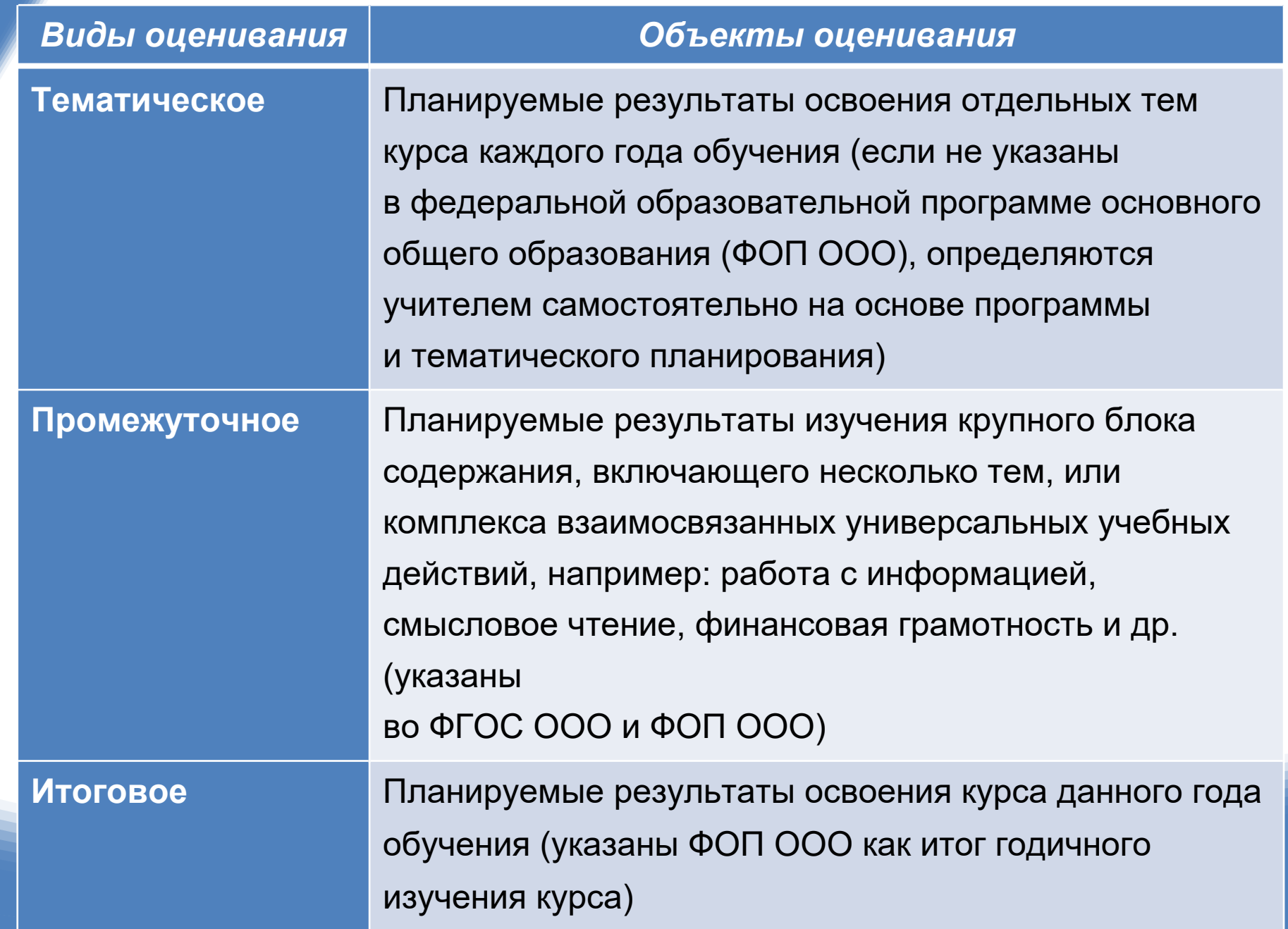

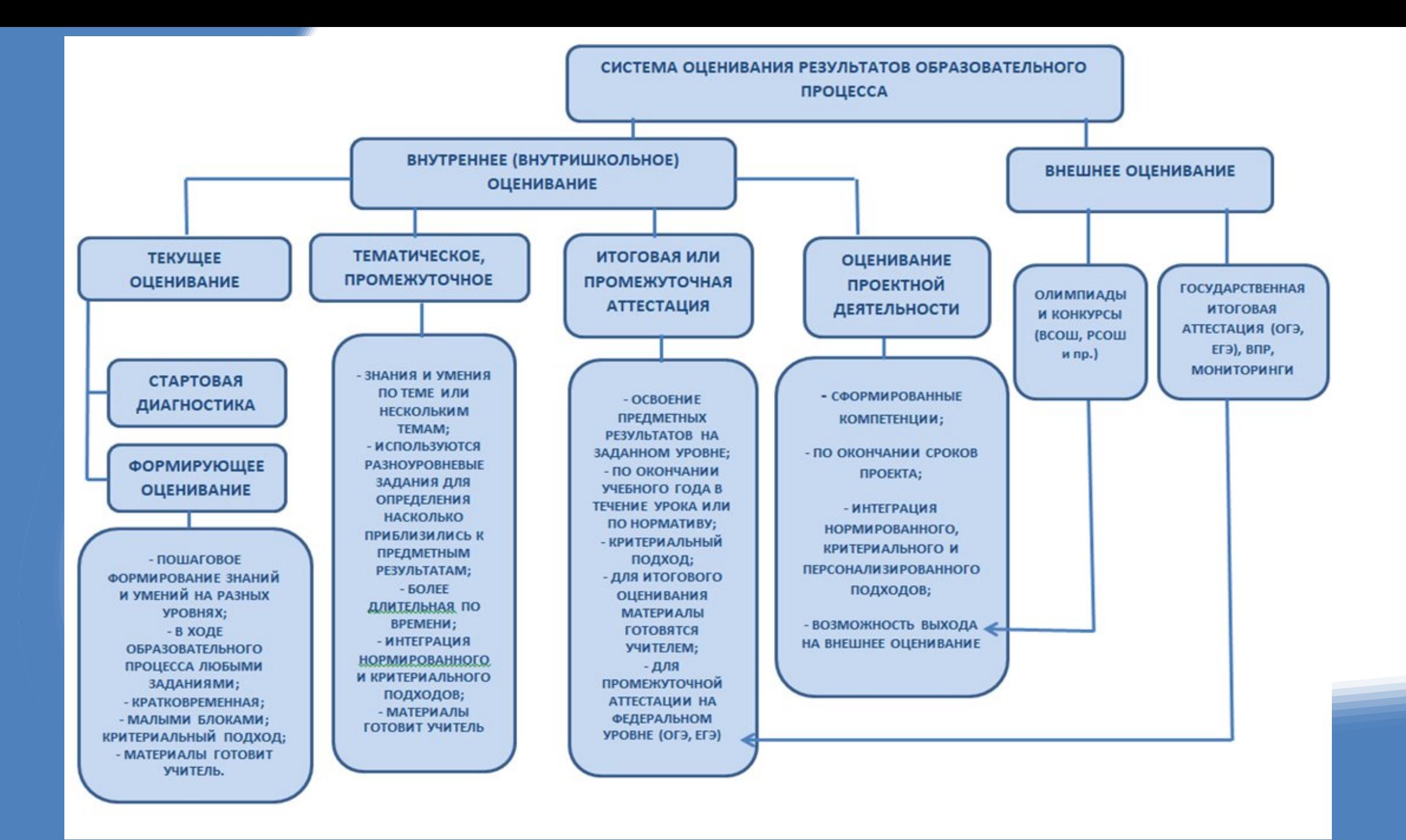

### **Внутришкольное оценивание**

- *стартовая диагностика*, направленная на оценку общей готовности обучающихся к обучению на данном уровне образования;
- *текущее оценивание*, отражающее индивидуальное продвижение обучающегося в освоении программы учебного предмета;
- *тематическое оценивание*, направленное на выявление и оценку достижения образовательных результатов, связанных с изучением отдельных тем образовательной программы;
- *промежуточное оценивание* по итогам изучения крупных блоков образовательной программы, включающей несколько тем или формирование комплексного блока учебных действий (работа с информацией, аудирование и др.);
- *итоговое оценивание* результатов освоения образовательной программы за учебный год

# **Информатика в основной школе**

- Предельно насыщенное содержание
- Ограниченность времени для оценивания предметных результатов
- Выбор компактных и кратковременных форматов оценивания предметных результатов обучения
- Кратковременный устный или письменный опрос преимущественно в тестовой форме
- Практическая работа и форма обучения, и один из видов оценивания
- В конце изучения темы проводится контрольная работа или контрольная практическая работа

### **Предметные результаты обучения информатике как объект оценивания**

В федеральных рабочих программах представлено содержание обучения для базового и углубленного изучения информатики в основной школе, структурированное по тематическим разделам:

- «Цифровая грамотность»,
- «Теоретические основы информатики»,
- «Алгоритмы и программирование»,
- «Информационные технологии»,

а также осуществлена конкретизация предметных результатов учебного предмета информатика с разбивкой по годам обучения

## **Оценивание предметных результатов на уроках информатики**

- в начале обучения: *определяющая* или *стартовая диагностика, предварительное* или *входное оценивание*;
- в ходе образовательного процесса: *формирующее* или *текущее оценивание, промежуточное* или *тематическое оценивание*;
- в конце обучения учебной дисциплине или в конце учебного года: *суммирующее оценивание, итоговая диагностика, итоговое оценивание*

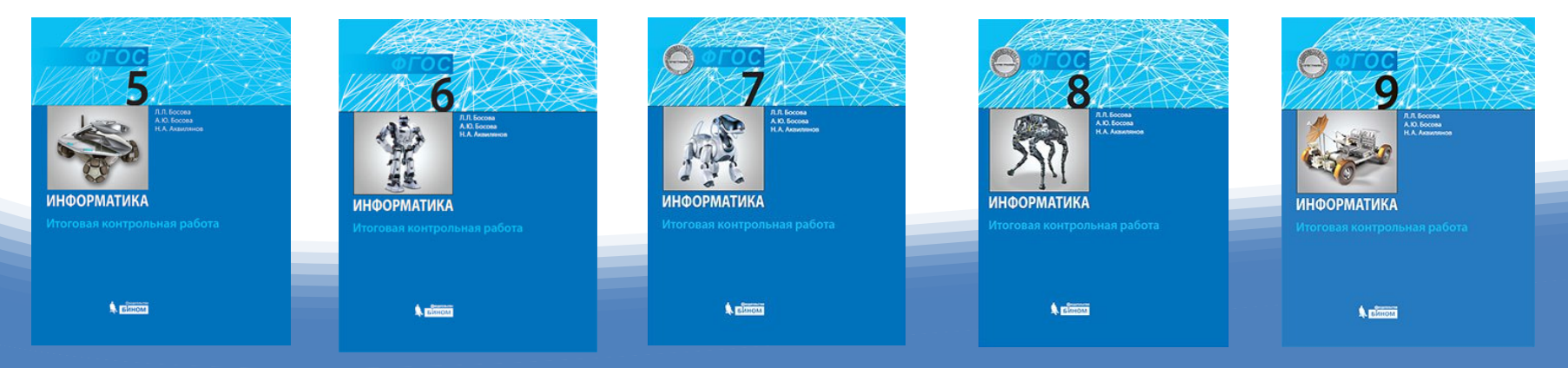

## **Стартовая диагностика**

- Позволяет установить исходный уровень знаний и умений по информатике, его достаточность для освоения программы основного общего образования по информатике.
- Используются материалы итогового оценивания по предмету за предыдущий год (контрольная работа, практическая работа или итоговый тест).
- Предварительное повторение перед стартовой диагностикой не проводится. Учитель получает возможность оценить уровень остаточных знаний по информатике или, возможно, их прирост из-за постоянного применения цифровых навыков в быту.
- Отметки за стартовую диагностику не ставятся.
- Выполненные работы обучающихся сохраняются до конца периода обучения (календарного года или окончания изучения предмета) для анализа индивидуальной динамики обучающихся.

# **Результаты базового и углубленного уровней**

**Принципиальное различие на базовом и углубленном уровнях в требованиях к предметным результатам изучения информатики в основной школе**:

- *на базовом уровне* речь идет, как правило, о формировании общих представлений об изучаемых понятиях и методах, о воспроизведении нескольких базовых алгоритмов, о практических навыках использования программного обеспечения;
- *углубленный уровень* характеризуется свободным оперированием понятиями, алгоритмами, методами; освоением обучающимися более широкого содержания, связанного с представлением информации, элементов математической логики, теории графов, программирования и компьютерного моделирования.

При описании предметных результатов на двух уровнях обучения (базовом и углубленном) учтено наиболее важное для продолжения образования содержание (знания и умения), а также указаны виды деятельности, в которых проявляются знания и умения с указанием их качественных характеристик.

## **Текущее оценивание**

Осуществляется в ходе образовательного процесса. Позволяет оценить любую активность обучающегося, которую организует учитель на уроке для освоения теоретического содержания и формирования практических умений по предмету.

Текущее оценивание — это оценивание для обучения: оно выполняет, прежде всего, обучающую, диагностическую и корректирующую функции, способствует планомерному пошаговому продвижению обучающегося к достижению предметных результатов.

#### **Формы текущего оценивания**:

- устный опрос (фронтальный, индивидуальный, парный);
- письменный опрос (терминологический диктант, самостоятельная работа, мини-тест и пр.);
- тесты (бланковые или компьютерные);
- самостоятельные и контрольные работы;
- кейсы и дополнительные индивидуальные задания по теме.

Предпочтение отдается *тестовым формам представления заданий*.

Необходимо проверить первичные знания обучающихся по теме «Элементы математической логики».

Предметный результат базового уровня заключается в умении «раскрывать смысл понятий "высказывание", "логическая операция", "логическое выражение"».

Используем письменный опрос в форме терминологического диктанта, в котором напрямую раскрывается смысл описанных понятий.

- 1. Повествовательное предложение, в отношении которого можно сказать, истинно оно или ложно, называется и пользов
- 2. Операция над высказываниями, позволяющая составлять новые высказывания путем соединения простых высказываний, называется и поставители.
- 3. Выражение, которое при вычислении позволяет получить логическое значение (истину или ложь), называют и постину или ложь),
- 4. Основными логическими операциями являются
- 5. Высказывание, которое получилось в результате объединения логическими операциями простых высказываний, называют и поставки

Результат для углубленного уровня: «свободно оперировать понятиями "высказывание", "логическая операция", "логическое выражение"» . Свободное оперирование понятиями предполагает, что обучающимся могут быть предложены задания на продуктивную деятельность с участием указанных понятий.

#### Задание 1.

Определите, какие из данных предложений являются высказываниями. В правом столбце оцените истинность высказываний можно поставить 1 или 0. Время выполнения задания - 5 минут. За два правильных ответа можно получить 1 балл. Количество набранных баллов определяет отметку за выполнение задания.

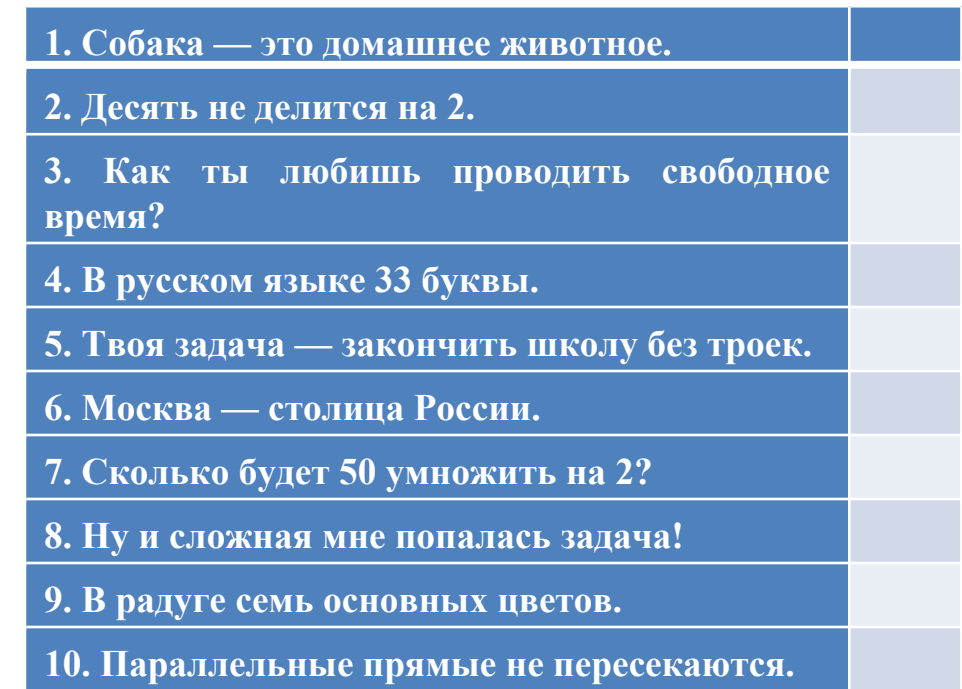

#### **Задание 2**

Даны составные высказывания. Запишите их с помощью знаков логических операций.

Время выполнения — 10 минут. За каждое правильно выполненное задание присваивается 1 балл. Отметку «3» можно получить за выполнение четырех заданий, «4» — пяти-шести заданий, «5» — семи-восьми заданий.

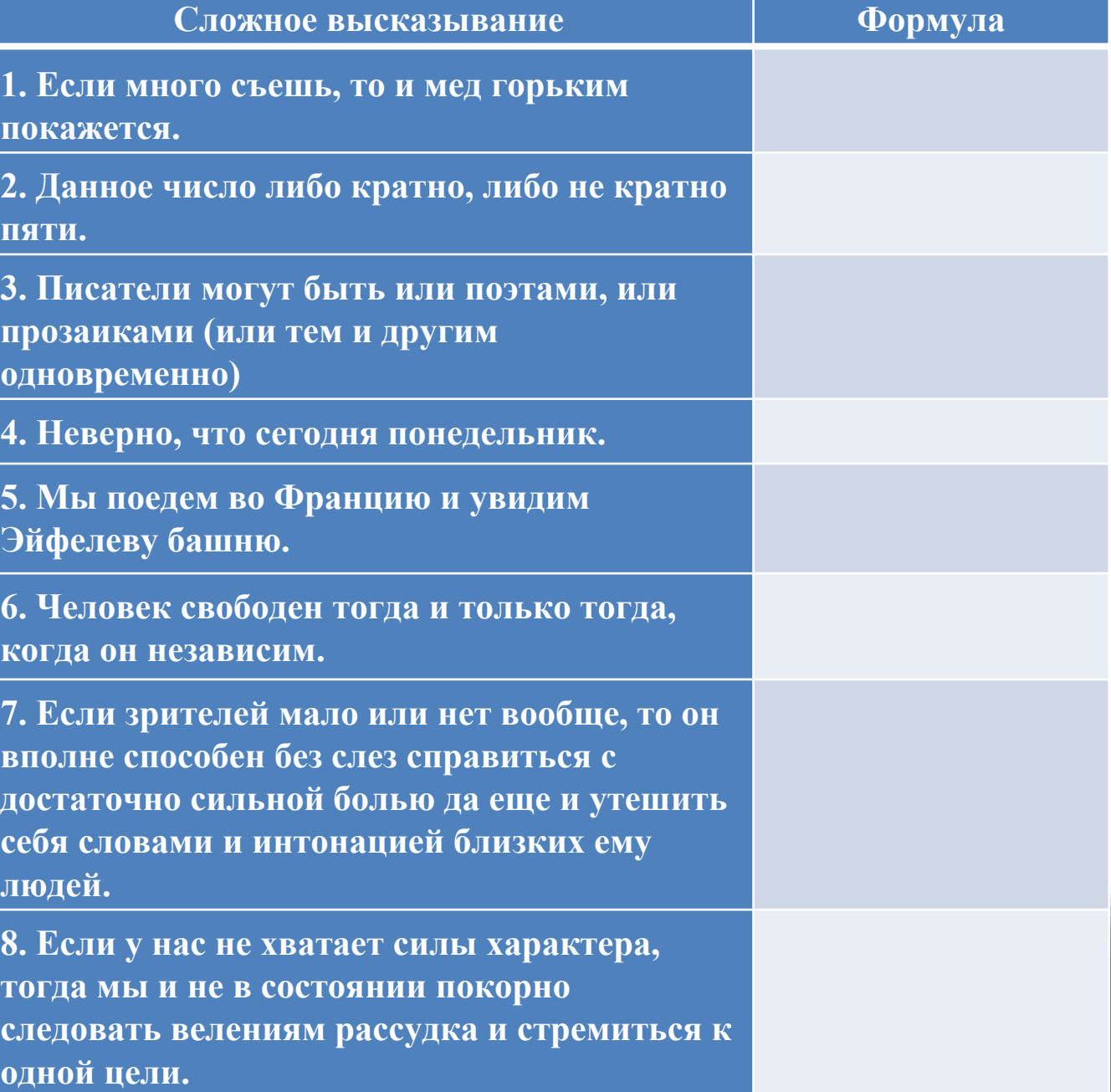

### **Задание по теме «Устройство компьютера»**

- *Компьютер это автоматическое, программно-управляемое устройство для выполнения любых видов работы с информацией.*
- *Клавиатура, мышь, сканер это устройства ввода информации.*
- *Флеш-карта это устройство для обработки информации.*
- *Процессор служит для обработки информации.*
- *Можно ввести данные во внешнюю память, минуя внутреннюю.*
- *Любая работа выполняется компьютером по программе.*
- *Исполняемая программа находится в оперативной памяти компьютера.*
- *Оперативная память компьютера является энергонезависимой.*
- *При отключении питания информация в ПЗУ полностью исчезает.*
- *Жесткий диск относится к устройствам внешней памяти компьютера.*

## **Письменный опрос**

#### **Инструкция**

Перед вами координаты точек в двоичной, восьмеричной и шестнадцатеричной системах счисления. Их надо перевести в десятичную систему счисления, отметить на координатной плоскости и соединить отрезками в указанной последовательности: с 1-й по 29-ю. Если вы все выполните правильно, то получится узнаваемое изображение. Полностью правильно полученное изображение – отметка «5»; изображение, содержащее 1–2 ошибки, – отметка «4»; 3–5 ошибок – отметка «3». Изображение, содержащее более 5 ошибок, говорит о необходимости повторного выполнения аналогичной работы.

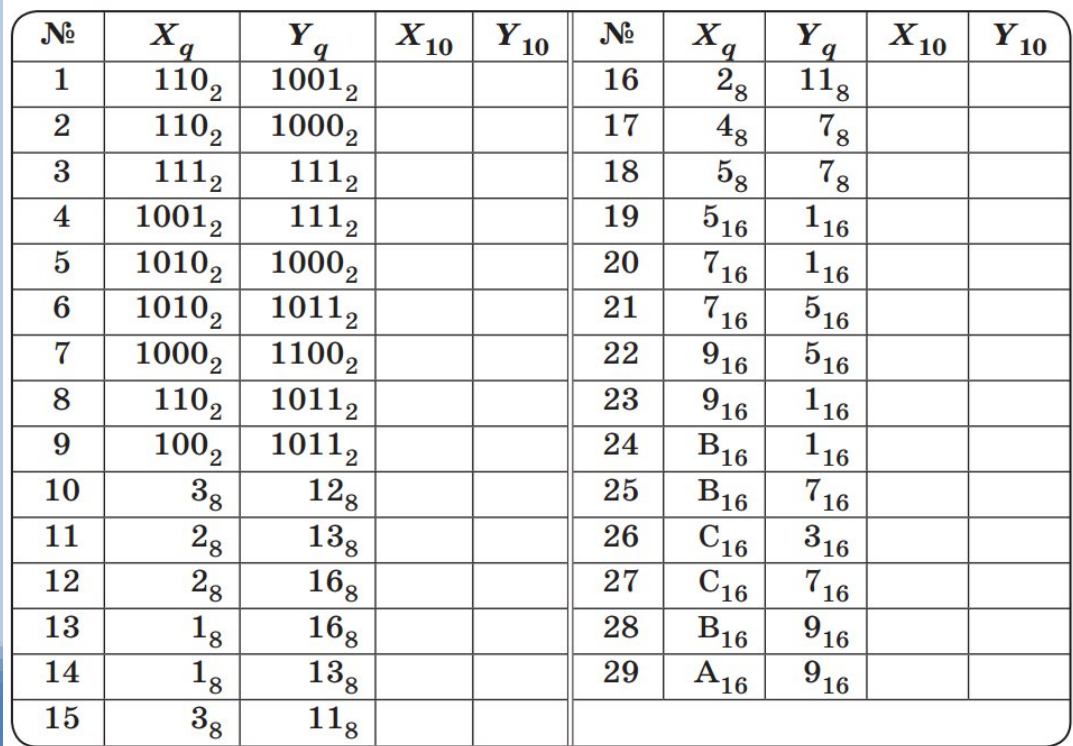

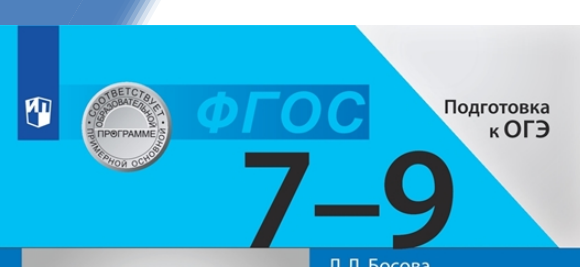

Л. Л. Босова<br>А. Ю. Босова<br>Н. А. Аквилянов

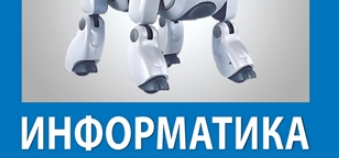

Сборник задач и упражнений

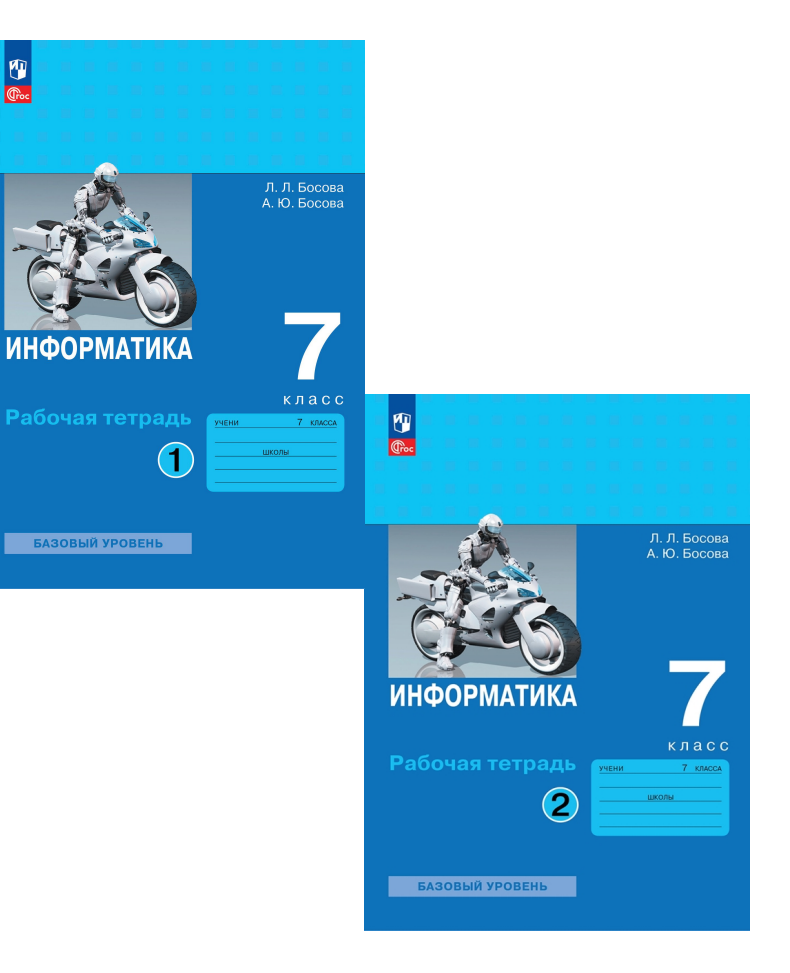

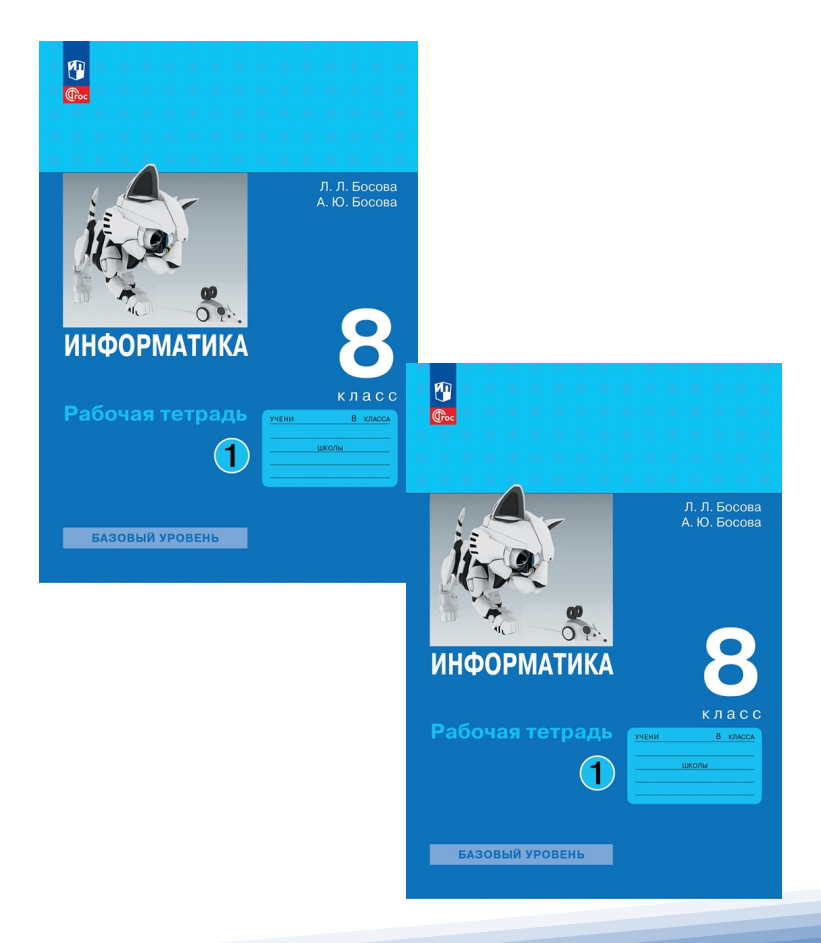

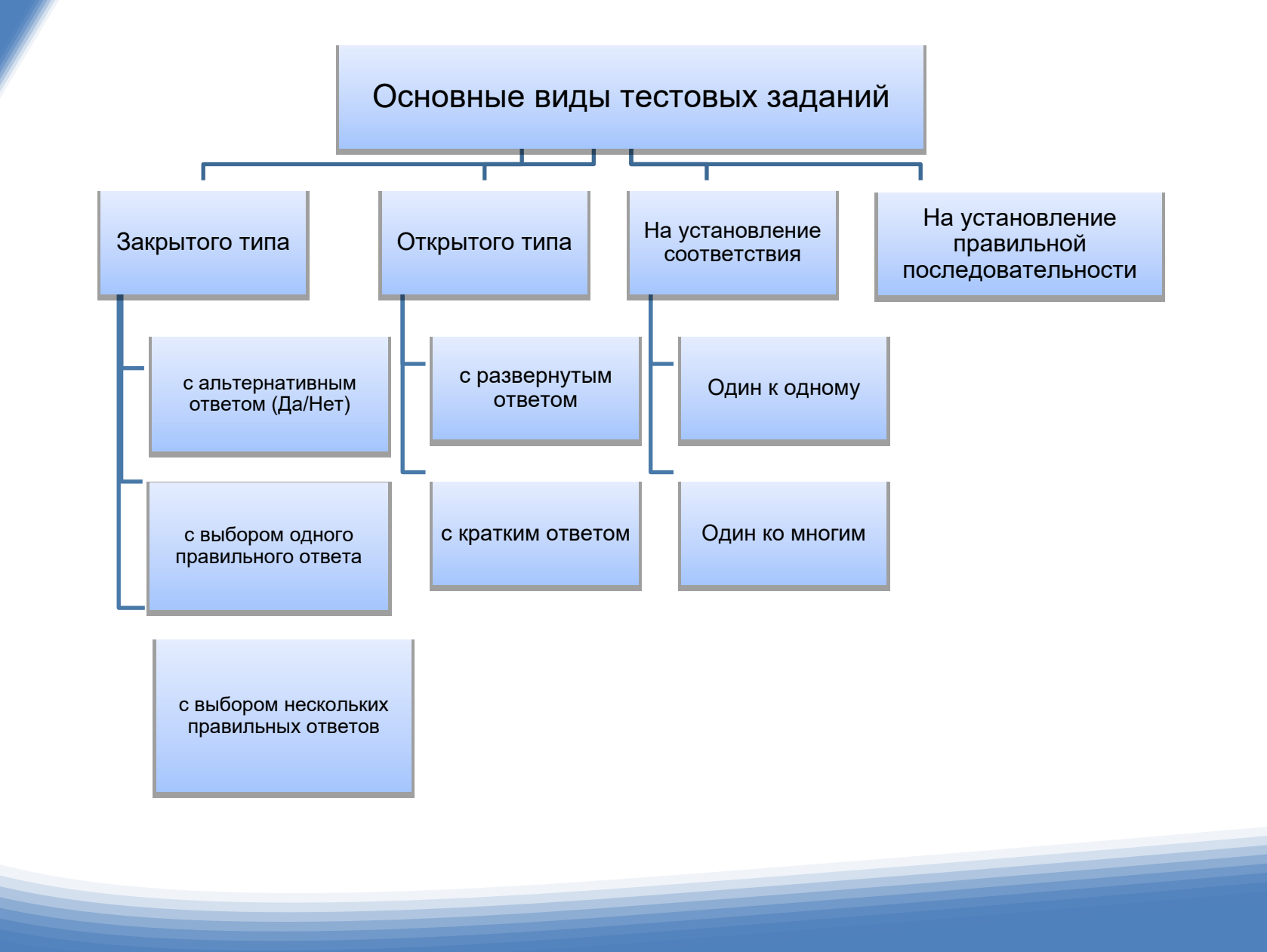

### **Достоинства тестирования**

- значительный объем разнообразного учебного материала может быть проверен за определенный отрезок времени;
- возможность контроля на необходимом, заранее установленном уровне;
- возможность предварительного самоконтроля с целью самооценки достигнутого уровня;
- возможность выставления объективной отметки путем простого подсчета количества правильных ответов;
- фиксация результатов контроля, а также номеров вопросов (заданий), на которые даны правильные или неправильные ответы;
- значительная экономия времени при проверке больших групп обучающихся;
- возникновение условий для корректировки учебных программ при использовании контроля в процессе обучения;
- возможность применения технических средств и устройств для контроля, что позволяет высвободить учителя от рутинной процедуры проведения самого контроля;
- возможность реализации разработанных тестов и критериев уровня обучения в течение нескольких лет;
- конкретность заданий и способов их выполнения;
- однозначность оценки ответа;
- возможность статистической обработки результатов контроля

### **Недостатки тестирования**

- возможность оценить главным образом знания и в меньшей степени умения ученика выполнять практические задания;
- возможность оценить лишь конечный результат правильный или неправильный ответ;
- невозможно оценить сам процесс формирования ответа, который привел к тому или иному результату;
- недостаточный уровень контроля при использовании выборочной формы ответа;
- возможность запомнить ложный или неточный ответ;
- стандартизация мышления без учета свойств личности; невозможность оценить характер мышления;
- упрощение задачи, стоящей перед учащимся (вместо самостоятельного формулирования полного и исчерпывающего ответа на поставленный вопрос требуется лишь выбрать, например, правильный ответ из числа имеющихся);
- необходимость высокой квалификации преподавателей и экспертов, составляющих задания;
- предвзятость преподавателей к этому методу контроля

### **Интерактивные тесты**

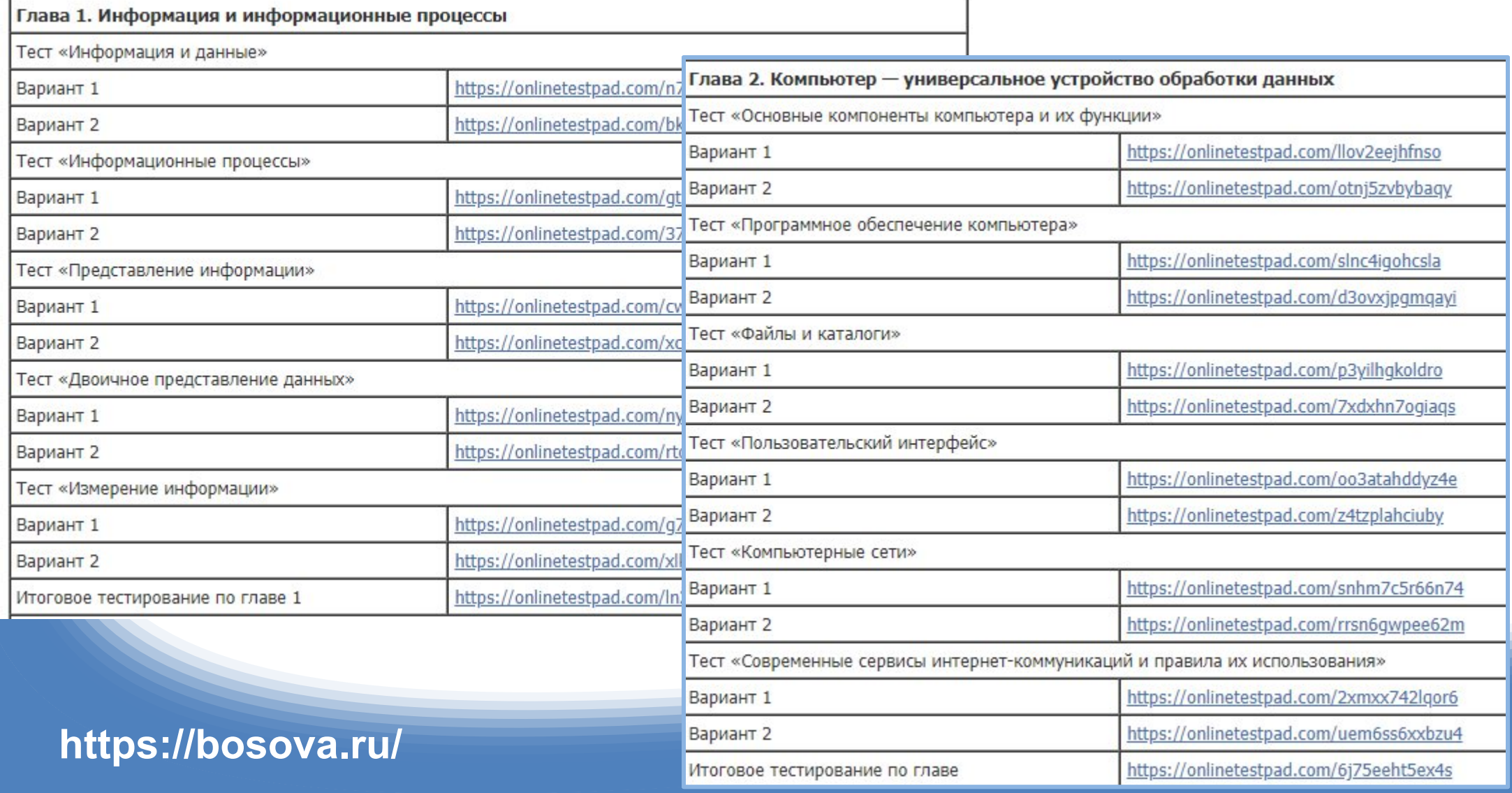

# **Контрольная работа**

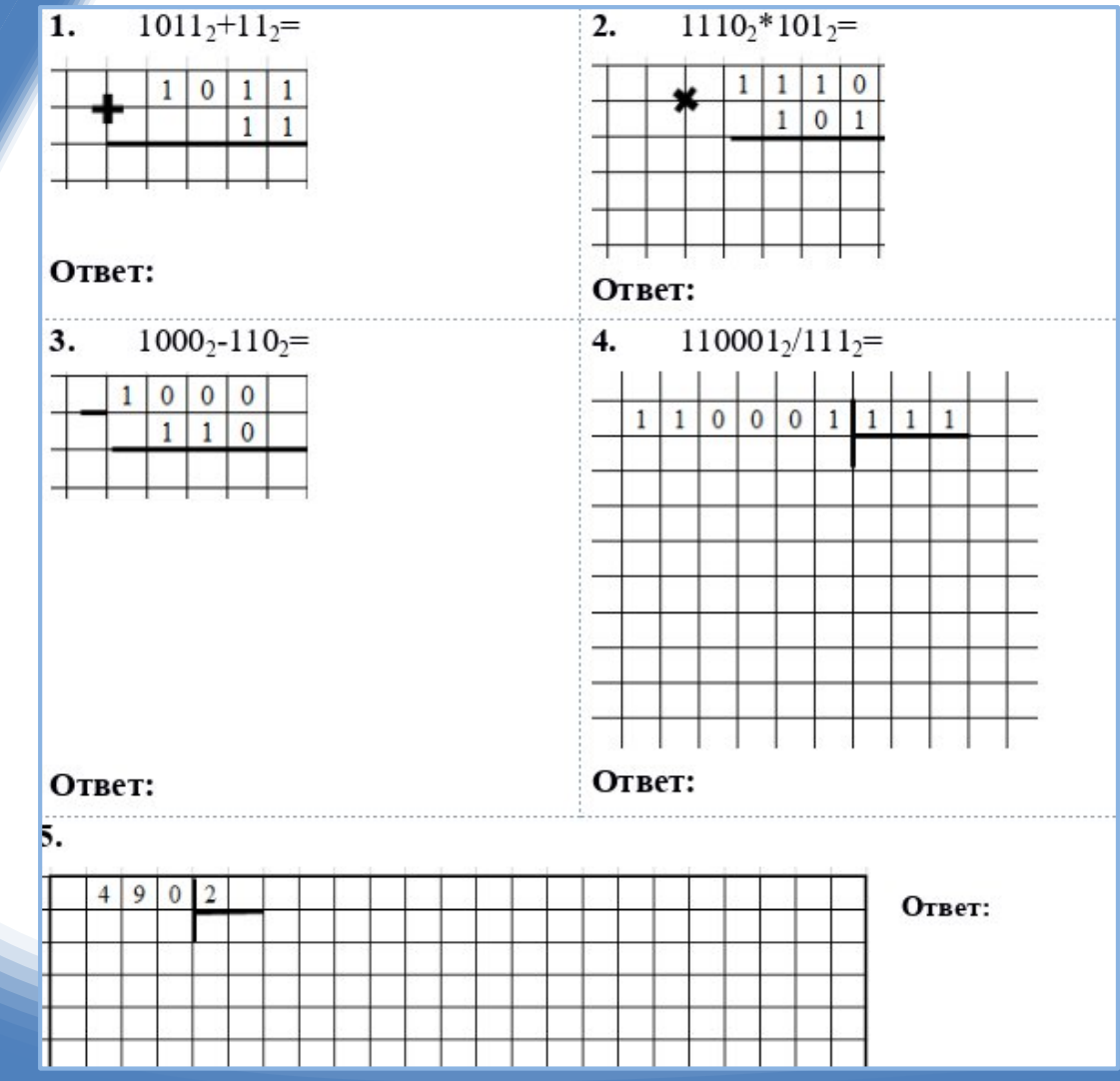

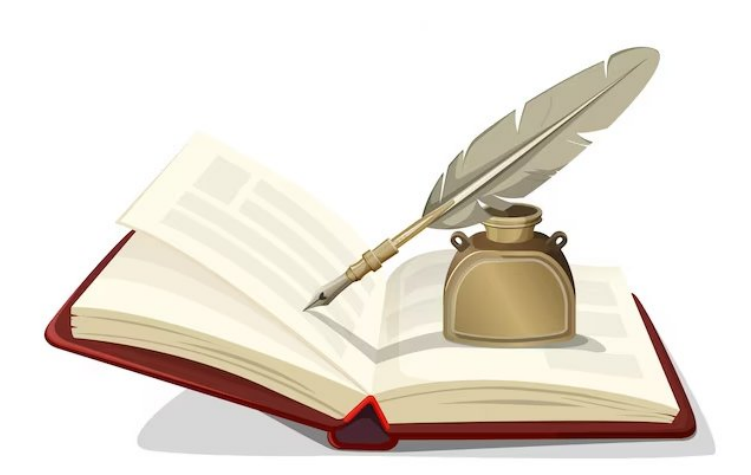

# **Практическая работа**

#### *Практическая работа «Форматирование текста»*

- 1. В текстовом процессоре создайте новый документ.
- 2. Наберите черновик документа (Times New Roman, 14 пунктов, выравнивание по левому краю) со следующим текстом:

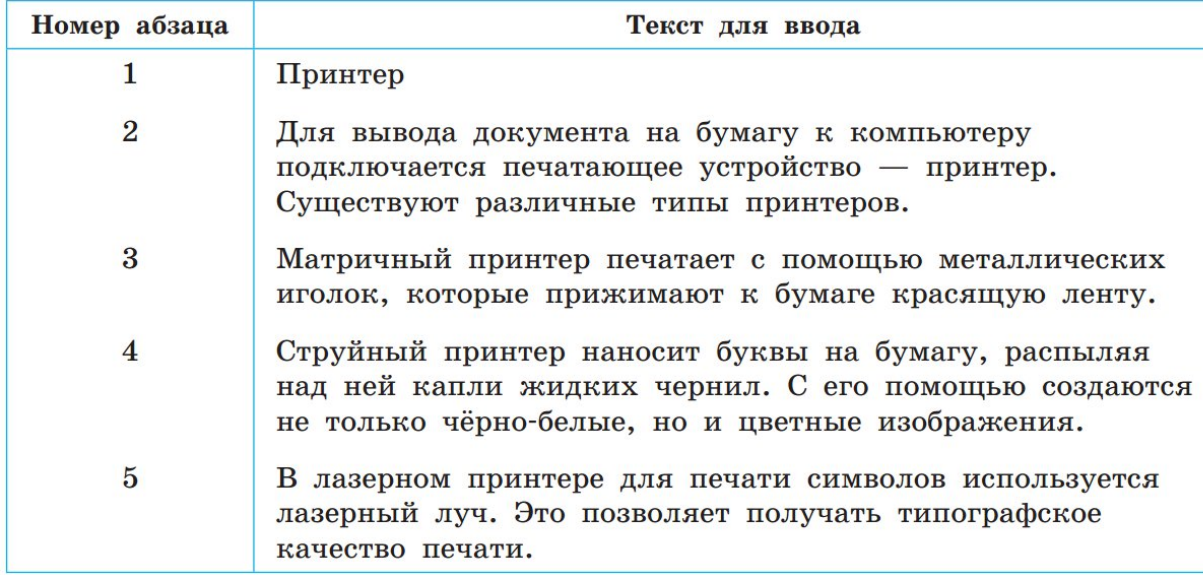

3. Выполните форматирование в соответствии со следующими требованиями:

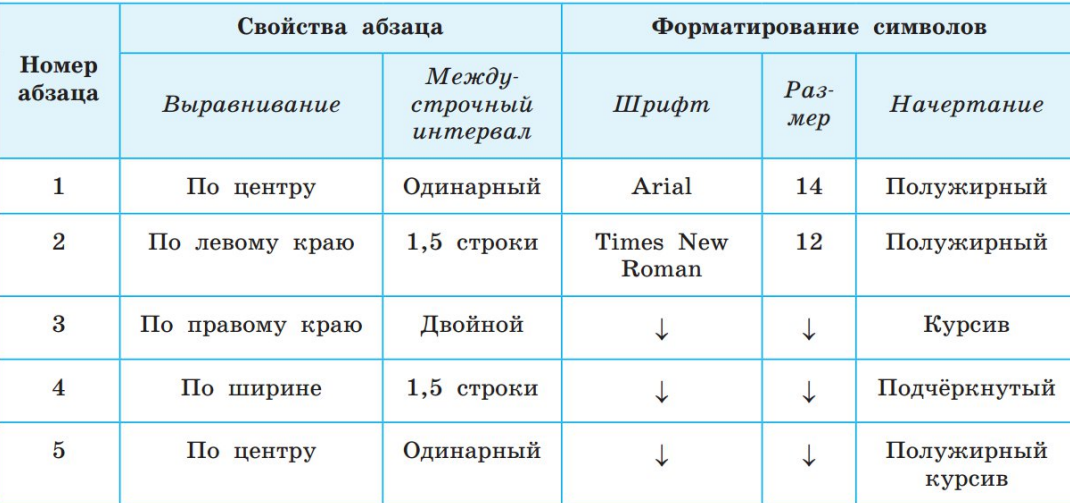

4. Сохраните результат в личной папке в файле с именем Принтеры.rtf.

### **Информационные технологии**

Предметный результат *базового уровня*: умение «представлять результаты своей деятельности в виде структурированных иллюстрированных документов, мультимедийных презентаций».

Предметный результат *углубленного уровня*: умение «представлять результаты своей деятельности в виде структурированных иллюстрированных документов, мультимедийных презентаций, демонстрируя свободное владение умениями и навыками использования информационных и коммуникационных технологий для поиска, хранения, обработки, передачи и анализа различных видов информации».

Предметный результат углубленного уровня включает в себя результат базового уровня.

*На базовом уровне* обучающимся может быть предложено задание 1, *на углубленном* — в дополнение к заданию 1 задание 2.

#### СЕВЕРНЫЙ ЛЕДОВИТЫЙ ОКЕАН

Северный Ледовитый океан — самый маленький по площади и глубине и самый холодный по температуре океан Земли. Почти вся его акватория целиком расположена к северу от полярного круга (он находится в центре Арктики, в Северной полярной области).

Океан разделяют на три акватории: Арктический бассейн, Северо-Европейский бассейн и Канадский бассейн. Ледяной покров в центральной части океана сохраняется круглый год. хоть и находится в подвижном состоянии.

#### Основные характеристики

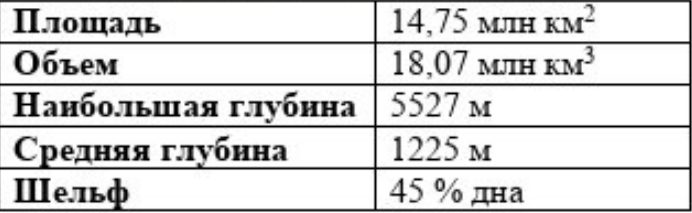

К Северному Ледовитому океану примыкают территории:

- Дании.
- Исландии.
- Канады.
- Норвегии,
- России,
- Соединенных штатов Америки.

Океан имеет стратегическое значение, через него пролегает кратчайший путь из Северной Америки в Россию.

## **Задание 1**

Создайте в текстовом редакторе документ и напишите в нем приведенный ниже текст, точно воспроизведя все оформление, имеющееся в образце.

Данный текст набран шрифтом, использующим засечки (например, Times), размером 14 пунктов. Основной текст выровнен по ширине, первая строка абзаца имеет отступ в 1 см. В тексте есть слова, выделенные полужирным начертанием и курсивом. Ширина вашего текста может отличаться от ширины текста в примере, поскольку она зависит от размера страницы и полей. В этом случае разбиение текста на строки должно соответствовать ширине абзаца.

Документ сохраните в файле. Имя, каталог и формат файла вам сообщит учитель.

# **Задание 2**

Найдите в сети Интернет иллюстрацию по теме и вставьте ее на соответствующее место.

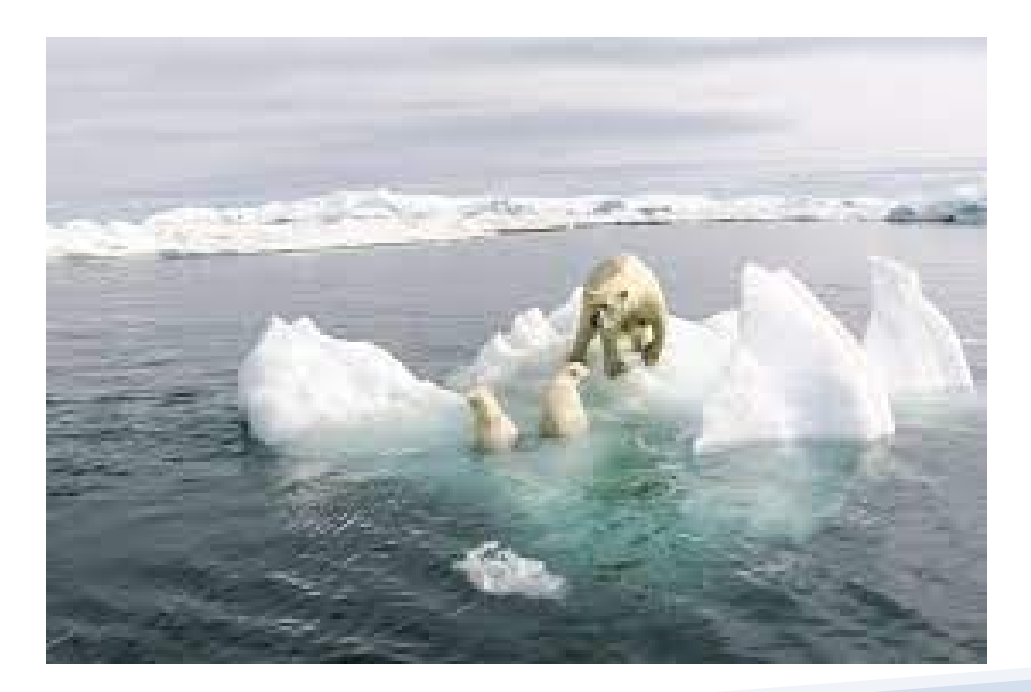

### **Критерии оценивания заданий**

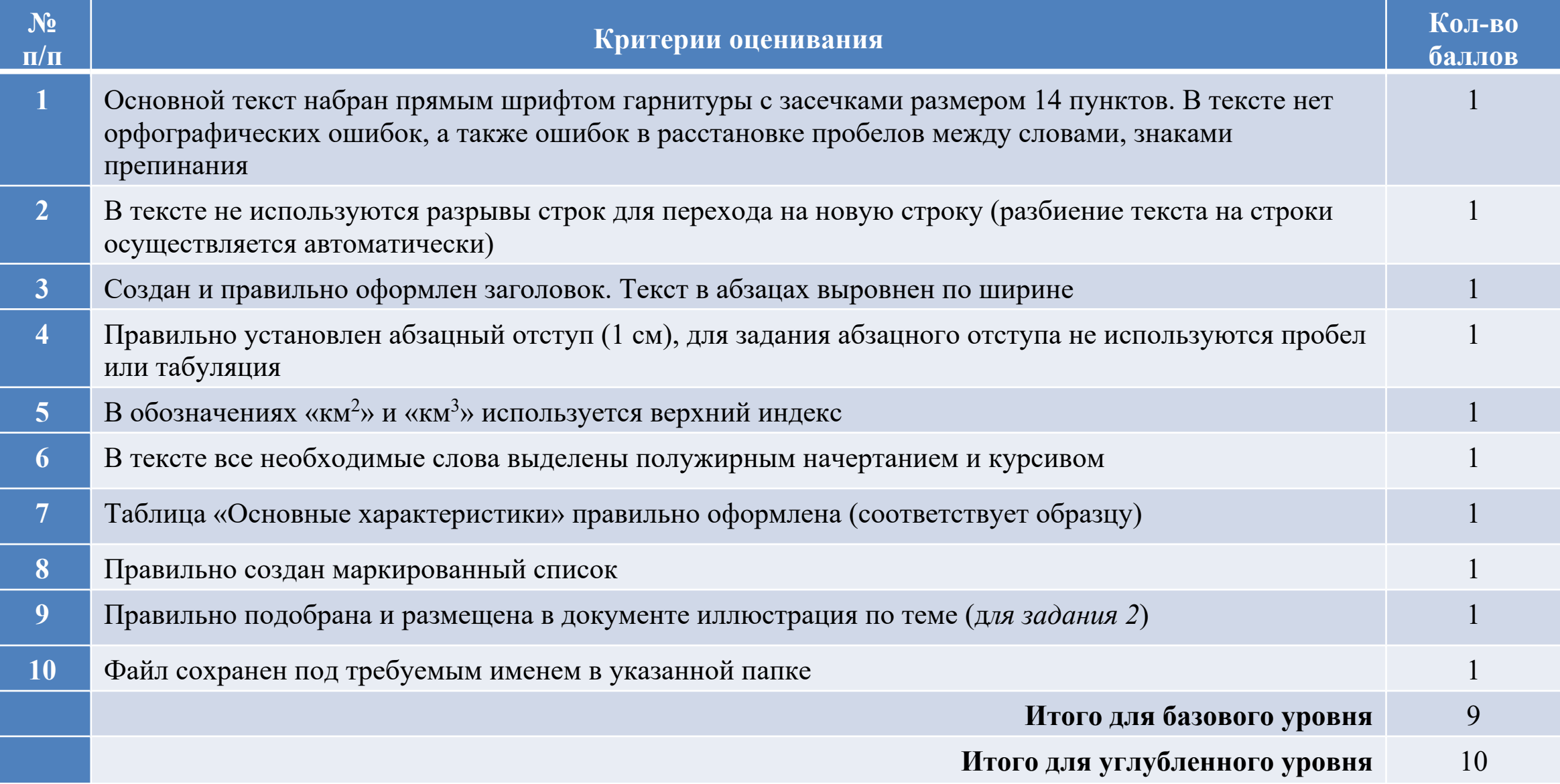

## **Итоговое оценивание**

Проводится учителем в конце учебного года или в конце освоения учебной дисциплины.

Традиционно это итоговое тестирование или контрольная работа.

Для большего охвата изученных в учебном году тем целесообразно использовать **тестовый формат заданий**.

Содержание проверочных материалов и критерии оценивания разрабатываются учителем самостоятельно, ориентируясь на материалы внешнего контроля — ОГЭ, ВПР или мониторинговые проверки.

В тестовых формах диагностики критерии оценивания максимально приближены к тем, которые используются в ОГЭ.

В случае использования достаточно объемного теста, рассчитанного на весь урок, при переводе набранных баллов в оценку по предмету используют подсчет процентного соотношения правильных и неправильных ответов:

•85–100 % правильных ответов = «отлично»;

•65–84 % правильных ответов = «хорошо»;

•50–64 % правильных ответов = «удовлетворительно»;

• < 50 % правильных ответов = «неудовлетворительно».

#### ИКР. 7 класс. Базовый уровень

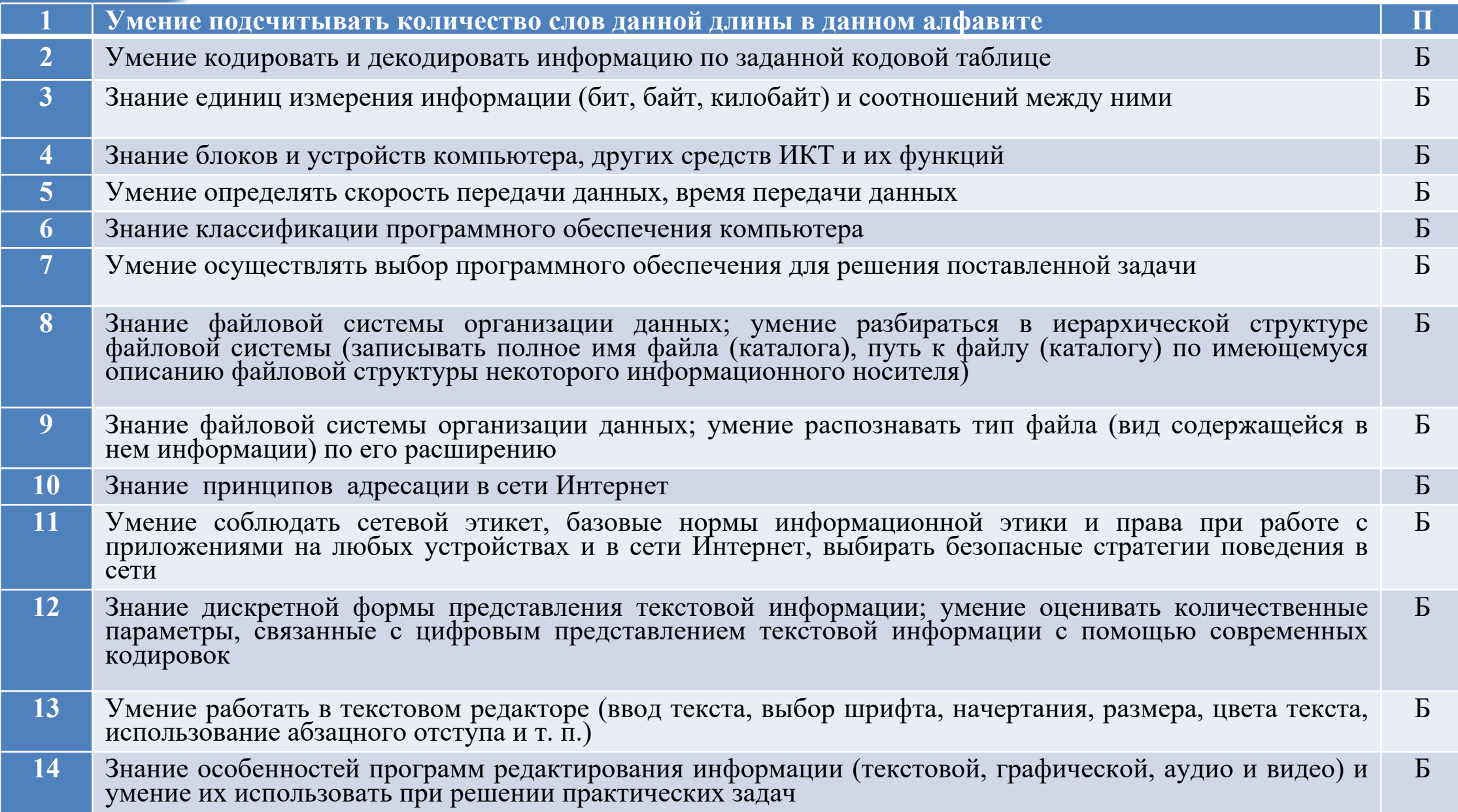

#### **ИКР. 7 класс. Базовый уровень. Часть 2**

- **15. 1 Умение создавать, редактировать и форматировать текстовые документы; использовать средства автоматизации информационной деятельности при создании текстовых документов; включение в текст списков, таблиц, изображений, диаграмм, формул П**
- **15. 2** Умение создавать и редактировать презентации; работать с готовыми шаблонами, добавлять и удалять слайды, включать в слайд различные графические объекты (готовые рисунки, таблицы, диаграммы) и т. п. П

#### ИКР. 7 класс. Углубленный уровень. Часть 1

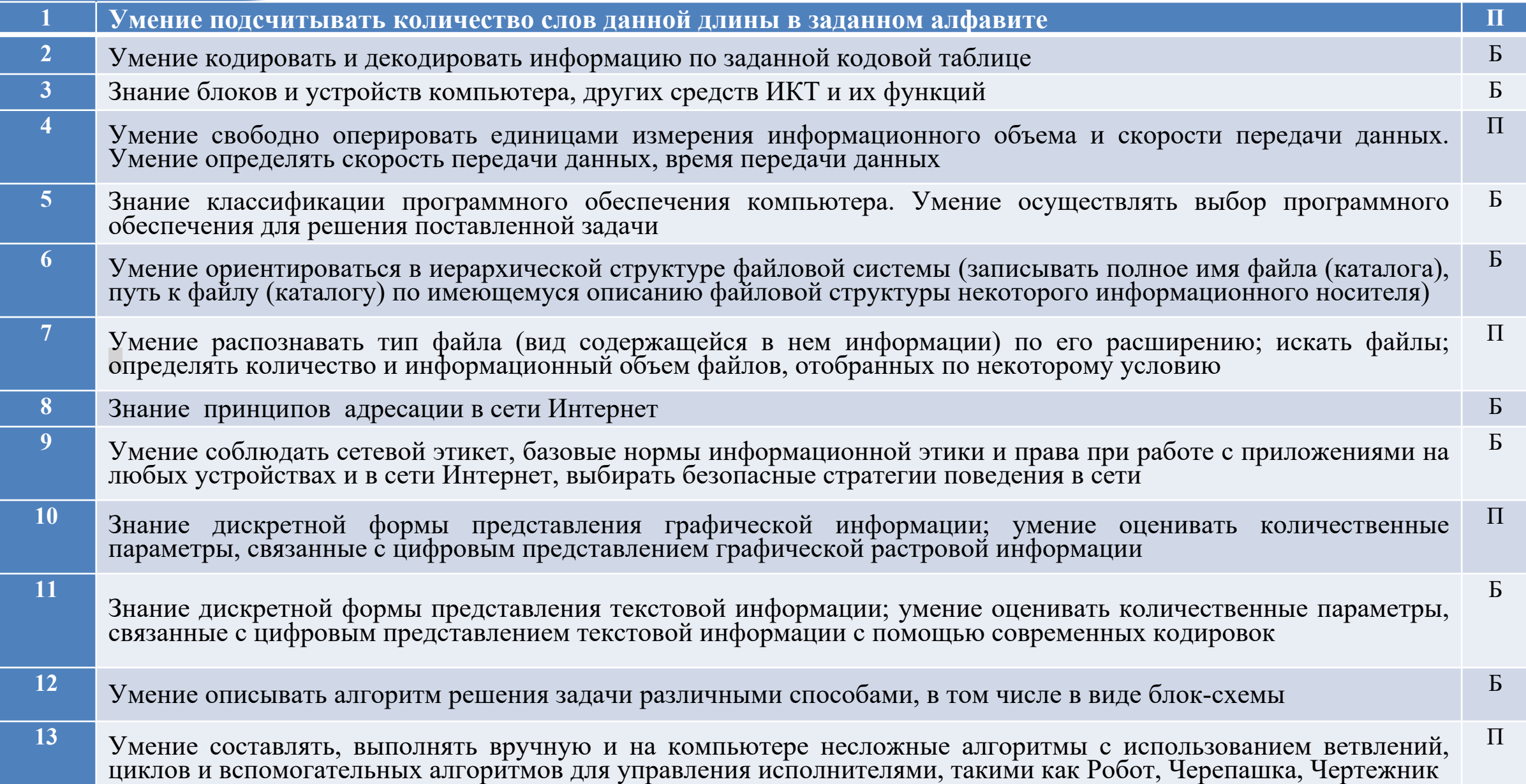

#### **ИКР. 7 класс. Углубленный уровень. Часть 2**

В

В

- **14.1 Умение создавать, редактировать и форматировать текстовые документы; использовать средства автоматизации информационной деятельности при создании текстовых документов; включать в текст списки, таблицы, изображения, диаграммы, формулы В**
- **14.2** Умение создавать и редактировать презентации; работать с готовыми шаблонами, добавлять и удалять слайды, включать в слайд различные графические объекты (готовые рисунки, таблицы, диаграммы) и т. п.
- **14.3** Умение составлять, выполнять вручную и на компьютере несложные алгоритмы с использованием ветвлений, циклов и вспомогательных алгоритмов для управления исполнителями, такими как Робот, Черепашка, Чертежник

МИНИСТЕРСТВО ПРОСВЕЩЕНИЯ РОССИЙСКОЙ ФЕДЕРАЦИИ

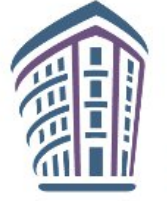

#### ИНСТИТУТ СТРАТЕГИИ РАЗВИТИЯ ОБРАЗОВАНИЯ

федеральное государственное бюджетное научное учреждение

Система оценки достижений планируемых предметных результатов освоения учебного предмета «Информатика»

Методические рекомендации

### **Переход на отечественное ПО**

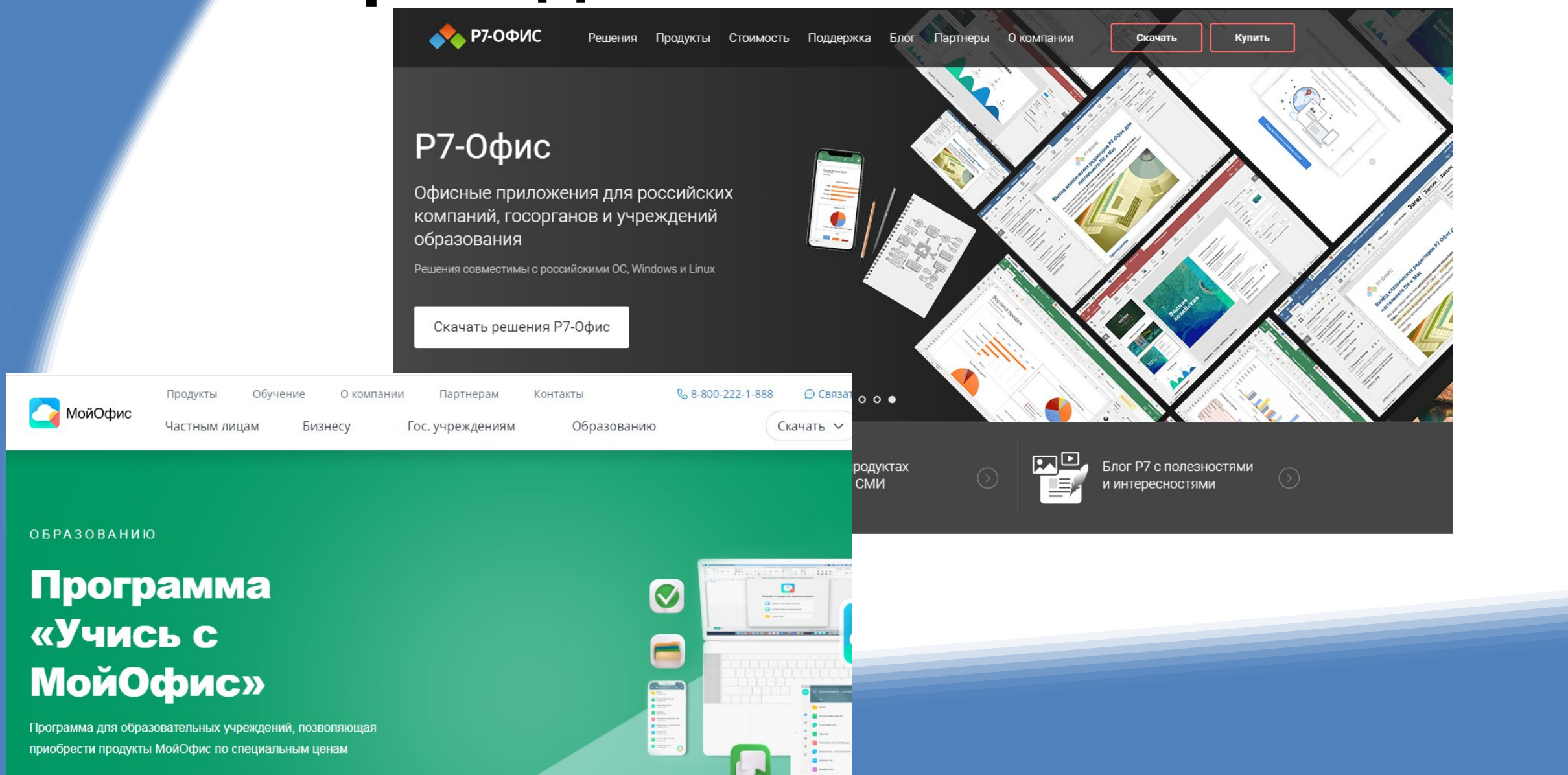

#### Благодарю за внимание!

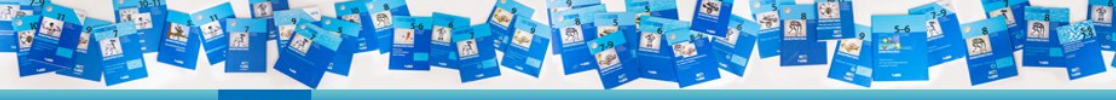

#### АВТОРСКАЯ МАСТЕРСКАЯ ВЕБИНАРЫ КАК КУПИТЬ КОНТАКТЫ **ГЛАВНАЯ HOROCTM**

УМК «Информатика». Авторы Босова Л.Л., Босова А.Ю.

#### Каталог

**• Поиск книг** 

#### **Новинки**

Учебно-методические комплекты УМК «Информатика» 5-6 классы УМК «Информатика» 7-9 классы УМК «Информатика» 10-11 классы

#### Архив

Э Файлы-заготовки

#### Дополнительные материалы

- Работаем по обновленным ФГОС - Scratch-программирование - Электронное приложение 5 кл - Электронное приложение 6 кл - Электронное приложение 7 кл - Электронное приложение 8 кл - Электронное приложение 9 кл - Электронное приложение 10 кл - Электронное приложение 11 кл - Видеоматериалы - Интерактивные модули  $-$  ГИА (ОГЭ, ЕГЭ) - Методическое обеспечение - Конференции и семинары - Конкурс «Урок информатики» - Ранние разработки

#### Авторизация Погин:

Bosova Тароль: ...... 3апомнить меня

#### Войти

Регистрация

https://edsoo.ru/

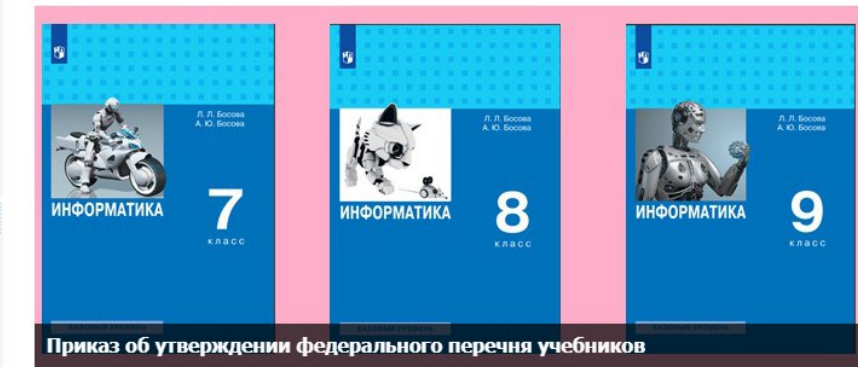

#### Уважаемые коллеги, дорогие друзья!

Цифровые технологии широко и активно проникают во все сферы жизни современного общества - экономическую, политическую, социальную и духовную. Без них уже невозможно представить работу организаций, предприятий, больниц, школ, университетов, учреждений культуры; они есть в каждом современном доме.

Происходящее на наших глазах преобразование методов осуществления профессиональной деятельности во всех сферах жизни путем интеграции цифровых технологий и перехода к модели принятия решений, основанной на данных, принято называть цифровой трансформацией или цифровизацией. В условиях цифровизации радикально изменяется социальный заказ системе образования, основные требования к результатам которого формулируются в терминах базовой грамотности (языковой, числовой, естественно-научной, цифровой, финансовой, гражданской и научной), компетенций (критическое мышление, креативность, коммуникация, кооперация) и качеств характера

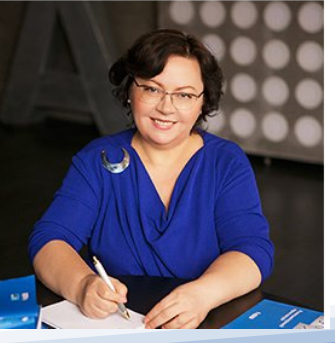

#### Успехов в новом учебном году!

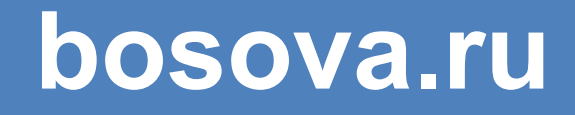

. . . . . . .